# **Автономная образовательная некоммерческая организация Высшего образования «Институт Бизнеса и Информационных Систем» (АОНО ВО «ИБИС»)**

Факультет Бизнеса и информационных систем

Кафедра Информационных технологий

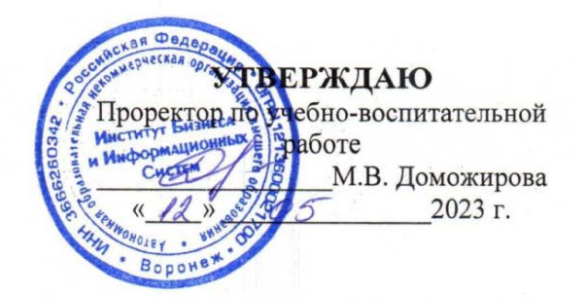

# **РАБОЧАЯ ПРОГРАММА И ОЦЕНОЧНЫЕ МАТЕРИАЛЫ**

дисциплины

**Б1.О.15 Информационные технологии в психологии**

Уровень образования: Направление подготовки: Направленность (профиль): Общий Форма обучения: Очная, очно-заочная Составитель: К.ф.-м.-н, доц. Моисеев С.И.

Высшее образование – бакалавриат 37.03.01 «Психология»

Воронеж 2023 г.

Разработчик рабочей программы дисциплины: К.ф.-м.-н, доц. Моисеев Сергей Игоревич

Рабочая программа дисциплины рассмотрена и утверждена на заседаниях:

кафедры «Информационных технологий», протокол №2 от «24» апреля 2023 года.

Ученого совета АОНО «Институт Бизнеса и Информационных Систем», протокол № 3 от «11» мая 2023 года.

# ДИСЦИПЛИНА «ИНФОРМАЦИОННЫЕ ТЕХНОЛОГИИ **В ПСИХОЛОГИИ»**

#### 1. Цели и задачи освоения дисциплины

Пель **ОСВОЕНИЯ** лиспиплины: систематизация. обобшение умений информационным знаний  $\mathbf{M}$  $\Pi$ <sup>O</sup>  $\boldsymbol{\mathsf{M}}$ коммуникационным технологиям на современном уровне.

#### Залачи лисциплины:

 $\bullet$ формирование умения использовать на практике базового прикладного возможности  $\mathbf{M}$ программного обеспечения в научной и практической деятельности психолога.

информатизация и научно-методическое обеспечение практической деятельности психолога. оказание информационных и методических услуг.

#### 2. Перечень планируемых результатов обучения по дисциплине, соотнесенных с планируемыми результатами освоения образовательной программы

Достижение планируемых обучения, результатов соотнесенных с общими целями и задачами ОПОП:

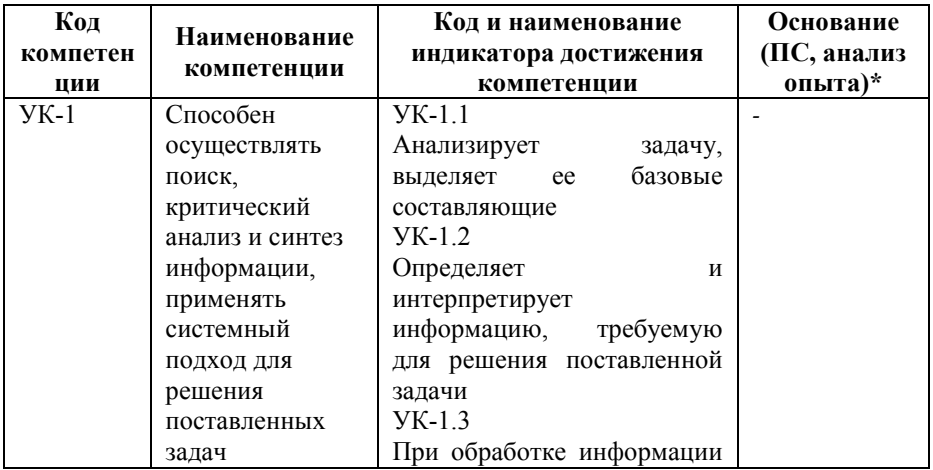

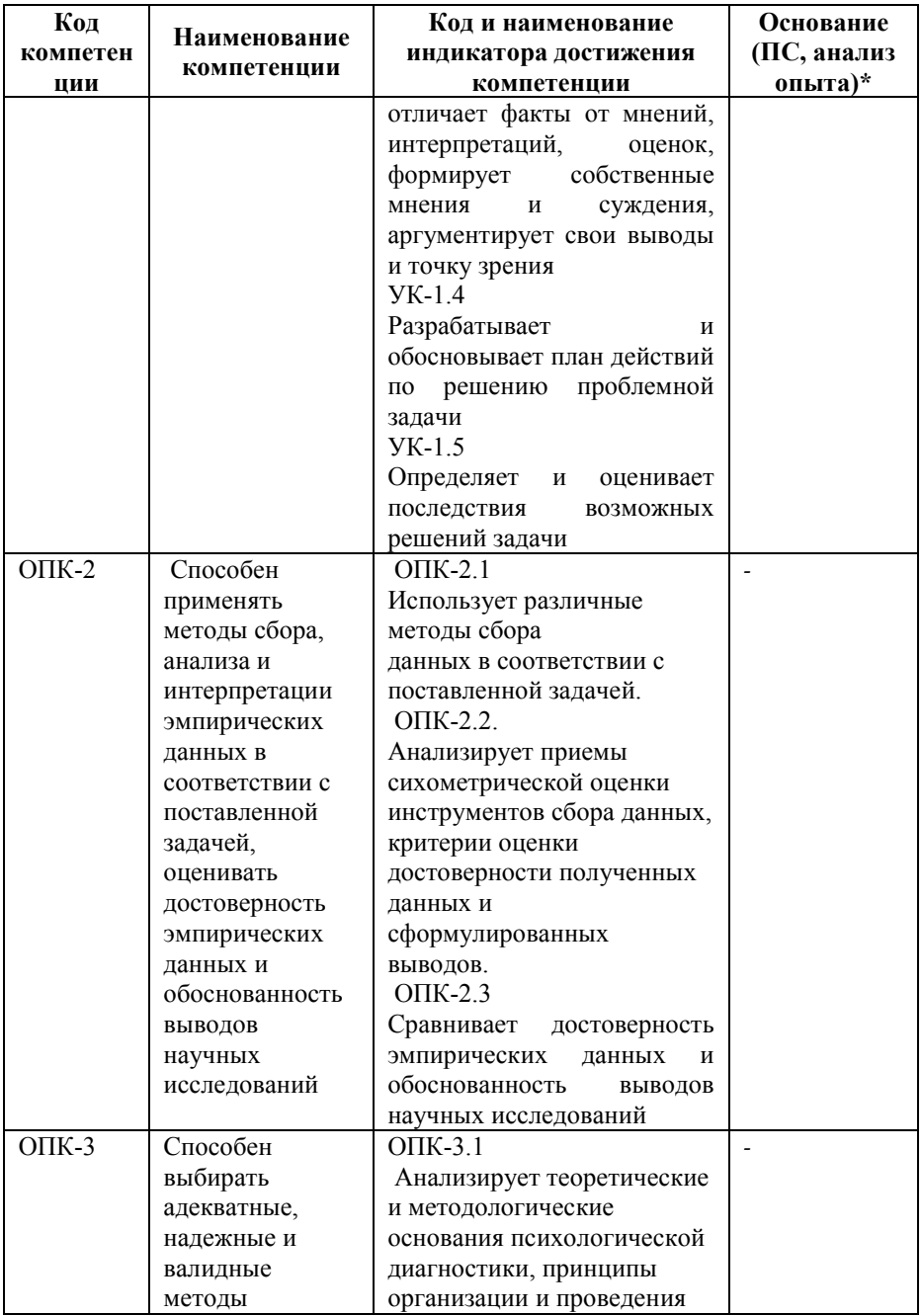

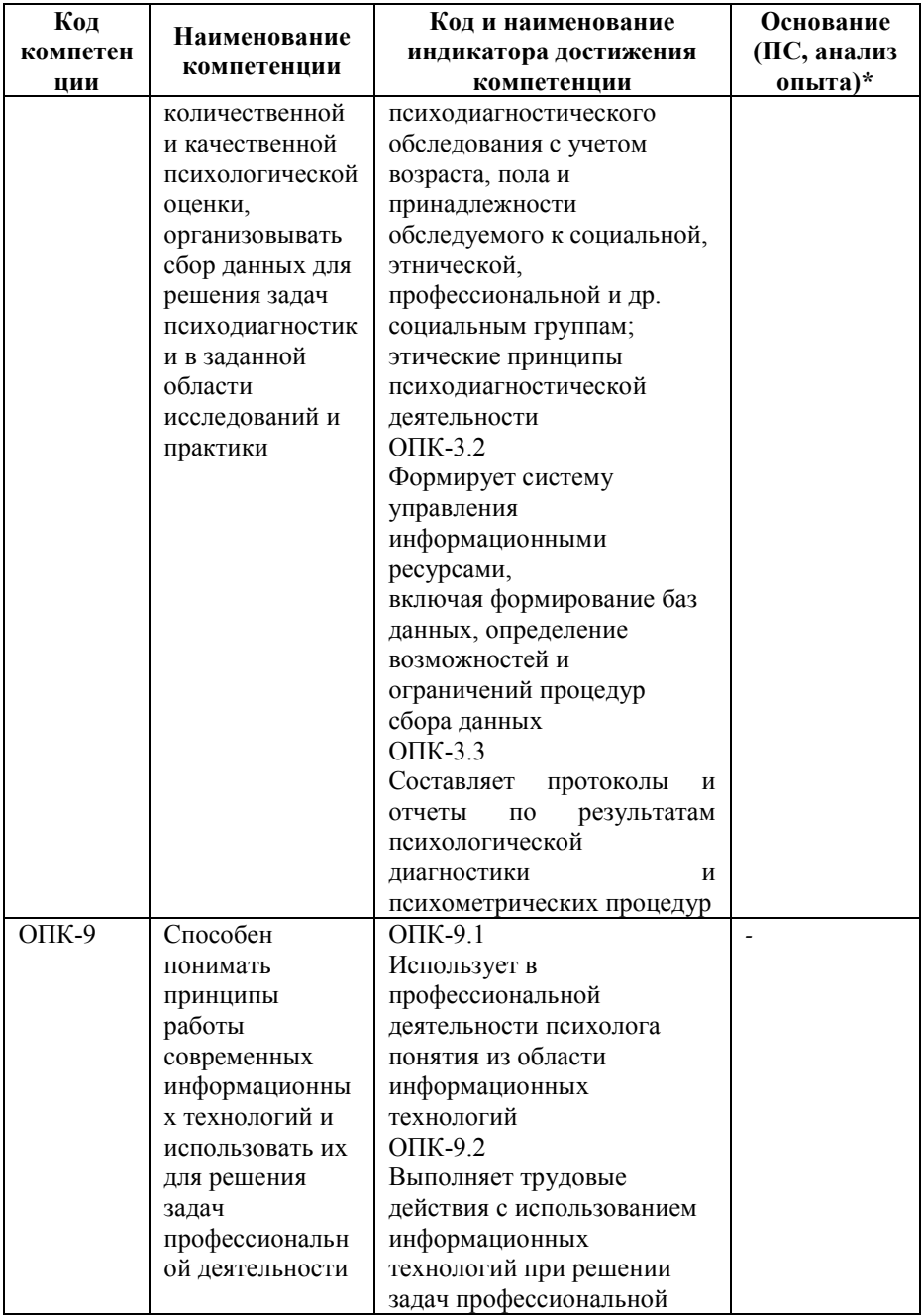

![](_page_5_Picture_29.jpeg)

\* - для профессиональных компетенций

#### 3. Место дисциплины в структуре образовательной программы

Дисциплина Б1.О.15 «Информационные технологии в психологии» реализуется в рамках обязательной части блока Б1 Дисциплины (модули) образовательной программы.

Дисциплина логически и содержательно-методически взаимосвязана с другими частями образовательной программы (дисциплинами, модулями, практиками):

![](_page_5_Picture_30.jpeg)

Текущий контроль осуществляется преподавателем в соответствии с тематическим планом изучения дисциплины.

*Формой промежуточной аттестации* по дисциплине в очной и заочной формах обучения является **зачет** во 2 семестре, проводимый в форме тестирования. Тестирование включает тестовые и практические задания.

# **4. Объем дисциплины в зачетных единицах с указанием количества академических часов, выделенных на контактную работу обучающихся с преподавателем (по видам учебной работы) и на самостоятельную работу обучающихся**

*Общая трудоемкость: 3 зачетные единицы – 108 часов. Семестр изучения – 2.* 

#### **4.1. Объем и виды учебной работы для очной формы обучения**

![](_page_6_Picture_149.jpeg)

# **4.2. Объем и виды учебной работы для очно-заочной формы обучения**

![](_page_6_Picture_150.jpeg)

![](_page_7_Picture_258.jpeg)

# **5. Содержание дисциплины, структурированное по темам (разделам) с указанием отведенного на них количества академических часов и виды учебных занятий**

### **5.1. Разделы дисциплины и трудоемкость по видам учебных занятий**

![](_page_7_Picture_259.jpeg)

Очная форма обучения

Очно-заочная форма обучения

![](_page_8_Picture_252.jpeg)

#### **5.2. Содержание дисциплины, структурированное по темам**

### **Тема 1. Общая характеристика информационных технологий (УК-1; ОПК-2)**

Понятие информационной технологии. Классификация информационных технологий. Эволюция информационных технологий. Свойства информационных технологий

**Тема 2. Интегрированные информационные технологии общего назначения (УК-1; ОПК-2)** 

Информационные технологии электронного офиса. Технологии обработки графических образов. Гипертекстовая технология. Сетевые технологии. Технология мультимедиа. Технологии видеоконференции. Интеллектуальные информационные технологии. Технологии обеспечения безопасности обработки информации.

**Тема 3. Технологии интегрированных информационных систем общего назначения (УК-1; ОПК-2)** 

Технологии геоинформационных систем. Технологии распределенной обработки данных. Технологии информационных хранилищ. Технологии электронного<br>локументооборота. Технологии групповой работы и документооборота. Технологии групповой работы и интранет/Интернет.

**Тема 4. Применение новых информационных технологий в управлении, образовании, науке и в психологии (УК-1;ОПК-2; ОПК-3;ОПК-9)** 

Использование информационных технологий в образовательном процессе. Информационные технологии в управленческой практике. Технологии построения корпоративных информационных систем

# **5.3. План проведения практических занятий по темам (разделам) изучаемой дисциплины с заданиями для обучающихся по подготовке к ним**

# **Тема 2. Интегрированные информационные технологии общего назначения (УК-1; ОПК-2)**

# **Занятие: Комплексное использование приложений Microsoft Office для создания документов**

# *Задание:*

Создать «Ведомость учета остатков продуктов и товаров на складе» по образцу:

- 1. Текстовую часть документа создать в текстовом редакторе MS Word
- 2. Таблицу учета продуктов и товаров создать в МS Ехсе1 в расчетные ячейки ввести формулы
- 3. Построить диаграмму на основе данных таблицы
- 4. Связать таблицу и диаграмму с документом, используя технологию OLE
- 5. Внести изменения в таблицу

6. Обновить связи и убедиться что в документ изменился нужным образом

# **Занятие: Гипертекстовая технология** *Задание:*

Заданный текст преобразовать из линейной формы в гипертекстовую (сетевую), построив графическую модель:

1. Разделить текст на страницы;

2. Если требуется, добавить свои страницы связи;

3. Каждой странице присвоить имя файла;

4. Выделить ключевые слова связи страниц (гипертекстовые ссылки);

5. Предусмотреть в каждой странице ключевое слово возврата по сети.

Исходные данные – по вариантам.

# **Занятие: Поиск в Интернете**

На сайтах WWW.SOFTLIST.RU и WWW.LISTSOFT.RU (или любых других), а также посредством поисковой системы WWW.RAMBLER.RU (или любой другой, например, WWW.YANDEX. RU) найти информацию об инструментальных средствах.

Результаты оформить в виде таблицы:

![](_page_10_Picture_164.jpeg)

Исходные данные – по вариантам.

**Занятие: Создание гипертекстового отчета**

1. Подготовить первую (титульную) страницу отчета, на которой разместить следующую информацию:

- свою фотографию (либо любую картинку);
- ФИО исполнителя (студента) и номер группы;
- ФИО руководителя (преподавателя);
- название работы (отчета);
- ссылку на адрес электронной почты;

 ссылки на Web-адреса страниц, содержащих информацию, по тематике работы;

ссылку на первую страницу текста отчета.

2. Создать отчет в текстовом процессоре Word в соответствии с правилами оформления отчета. Таблицы в отчет перенести из табличного процессора MSExcel посредством технологии OLE.

3. Создать гипертекстовый отчет на основе текстового отчета. Вместо таблиц разместить ссылки на них.

4. Просмотреть подготовленный документ в одном из браузеров.

**Тема 3. Технологии интегрированных информационных систем общего назначения (УК-1; ОПК-2) Занятие: Знакомство c QGIS** *Задание:* 

- 1. Установить QGIS.
- 2. Запустить QGIS.

3. Изучить элементы интерфейса QGIS.

4. Загрузить пробный слой **Занятие: Создание карты** *Задание:*

1. Загрузить геоданные региона из открытого источника («GIS-Lab»)

2. Загрузить QGIS

3. Добавить векторные слои

4. Изменить систему координат. Создать проекцию «на лету»

5. Изменить настройки отображения элементов слоя

6. Создать карту

7. Сохранить проект

Исходные данные – по варианту

**Занятие: Электронный документооборот** *Задание:*

1. Ознакомиться с инструкцией по работе с АСУ «Электронный университет» в личном кабинете обучающегося

2. Найти электронные учебники по заданной дисциплине в электронной библиотечной системе

3. Разместить личные достижения в «Портфолио студента»

4. Создать и отправить уведомление другому студенту из личного кабинета обучающегося

5. Ответить на присланное уведомление в личном кабинете обучающегося

**Занятие: Календарные функции, текстовые функции и функции выбора** 

1. Составить список сотрудников фирмы, содержащий паспортные данные: Фамилия, Имя, Отчество, Дата рождения, Дата зачисления

2. Построить список: Фамилия И.О., Возраст, Стаж, используя календарные функции

3. Составить электронную таблицу, определяющую по дате название года по восточному календарю, используя календарные функции

4. Повторить п.3, используя функцию «ВЫБОР»

#### **Тема 4. Применение новых информационных технологий в управлении, образовании, науке и в психологии (УК-1; ОПК-2; ОПК-3; ОПК-9)**

**Занятие: Подготовка презентаций-докладов и поиск в Интернет** 

*Задание:* 

1. На основе материала работы «Создание гипертекстового отчета» создать презентацию. В соответствии с требованиями:

1. Презентация должна содержать не менее 7 слайдов, при этом использованы макеты: титульный слайд, заголовок и объект (текст со списком, текст с таблицей, структурная схема), два объекта (текст в две колонки, текст с рисунком). Дизайн презентации – произвольный.

2. Между слайдами вставить анимированные переходы. Смена слайдов должна происходить автоматически (3-5 сек. на слайд).

3. К объектам на слайдах применить анимации, задействовав все виды (появление, исчезновение, выделение, перемещение)

# **Занятие: Электронное тестирование**

# *Задание:*

1. Создать электронный тест по психологии, используя модуль TMaker SanRavTest, состоящий из 15 вопросов одиночного выбора. Не менее трети вопросов должно быть иллюстрированным

2. Создать электронный тест по психологии, используя модуль TMaker SanRavTest, состоящий из 10 вопросов множественного выбора, 5 вопросов открытого ввода и 5 вопросов на соответствие. Не менее трети вопросов должно быть иллюстрированным

3. Объединить два теста в один

4. Разбить вопросы по темам (не менее 5-ти)

5. Назначить комментарии за неправильный и правильный ответ, назначить/запретить переход к другому вопросу, назначить действие при прохождении теста

6. Отформатировать единым шрифтом вопросы

7. Отформатировать единым шрифтом ответы

8. Запустить тест, используя модуль Ttester и исправить ошибки (при наличии)

9. Зарегистрировать и протестировать 3-5 студентов

10. Просмотреть статистику тестирования, используя модуль TAdmin

# **Занятие: Линии тренда. Анализ зависимостей** *Задания:*

1) Построить и исследовать динамику роста производства продукции за несколько месяцев, используя данные таблицы. Найти математическую модель, наилучшим образом описывающую динамику роста производства продукции за несколько месяцев.

![](_page_13_Picture_120.jpeg)

2) Построить и исследовать динамику продаж продукции предприятия за 2001 – 2008 годы, используя данные таблицы.

![](_page_14_Picture_56.jpeg)

3) Построить и исследовать динамику роста выработки полезных ископаемых за 1991 – 1999 годы. Найти математическую модель, наилучшим образом описывающую динамику роста производства продукции за несколько месяцев.

![](_page_14_Picture_57.jpeg)

4) Построить и исследовать динамику роста производства продукции. Найти функции, наилучшим образом аппроксимирующие данную зависимость.

![](_page_14_Picture_58.jpeg)

**Занятие: Многомерный статистический анализ с использованием ППП STATISTICA**

#### *Задание:*

1. Запустить ППП STATISTICA и ознакомиться с интерфейсом

2. По данным Таблицы и алгоритму кластерного анализа провести классификацию объектов иерархическим методом (древовидная кластеризация).

![](_page_14_Picture_59.jpeg)

![](_page_15_Picture_75.jpeg)

В качестве расстояния между объектами принять "обычное евклидово расстояние", а расстояния между кластерами измерять по принципу: "ближайшего соседа".

Исходные данные не нормировать.

Номер варианта соответствует номеру строки исключаемой из таблицы данных. Т.е. исследования проводятся для всех стран, кроме той, номер строки которой соответствует варианту.

#### **5.4 Лабораторные работы**

### **Тема 4. Применение новых информационных технологий в управлении, образовании, науке и в психологии (УК-1; ОПК-2)**

#### *Темы лабораторных работ*

Создание организационных схем и диаграмм вMicrosoft Office Visio

Организация видеоконференции

#### **6. Перечень учебно-методического обеспечения для самостоятельной работы обучающихся по дисциплине**

Самостоятельная работа – это индивидуальная познавательная деятельность обучающегося как на аудиторных занятиях, так и во внеаудиторное время. Самостоятельная работа должна быть многогранной и иметь четко выраженную направленность на формирование конкретных компетенций.

Цель самостоятельной работы – овладение знаниями, профессиональными умениями и навыками, опытом творческой, исследовательской деятельности и обеспечение формирования профессиональной компетенции, воспитание потребности в самообразовании, ответственности и организованности, творческого подхода к решению проблем.

Самостоятельная работа обучающихся направлена на углубленное изучение разделов и тем рабочей программы. Самостоятельная работа предполагает изучение литературных источников, выполнение контрольных заданий и работ, проведение исследований разного характера. Работа основывается на анализе литературных источников и материалов, публикуемых в интернете, а также реальных фактов, личных наблюдений и т.д.

Самостоятельная работа включает разнообразный комплекс видов и форм работы обучающихся:

- работа с лекционным материалом, предусматривающая проработку конспекта лекций и учебной литературы;

- поиск (подбор) и обзор литературы, электронных источников информации по заданной проблеме курса, написание реферата (доклада, эссе), исследовательской работы по заданной проблеме;

- выполнение задания по пропущенной или плохо усвоенной теме;

- выполнение домашней контрольной работы (решение заданий, выполнение упражнений);

- изучение материала, вынесенного на самостоятельную проработку (отдельные темы, параграфы);

- подготовка к практическим занятиям;

- подготовка к промежуточной аттестации.

![](_page_16_Picture_123.jpeg)

![](_page_17_Picture_120.jpeg)

Задания для самостоятельной работы обучающихся по дисциплине «Информационные технологии в психологии» выдаются преподавателем.

Контроль результатов внеаудиторной самостоятельной работы обучающихся может осуществляться в пределах времени, отведенного на обязательные учебные занятия по дисциплине и внеаудиторную самостоятельную работу обучающихся по дисциплине, может проходить в письменной, устной или смешанной форме.

# **7. Оценочные материалы для текущего контроля успеваемости и промежуточной аттестации обучающихся по дисциплине**

Порядок, определяющий процедуры оценивания знаний, умений, навыков и (или) опыта деятельности, характеризующих уровень сформированности компетенций, определен в Положении о проведении текущего контроля успеваемости и промежуточной аттестации обучающихся АОНО ВО «ИБИС».

![](_page_17_Picture_121.jpeg)

#### **Примерная тематика сообщений (докладов)**

![](_page_18_Picture_155.jpeg)

![](_page_19_Picture_148.jpeg)

![](_page_20_Picture_141.jpeg)

# **Критерии и показатели оценивания результатов сообщения (доклада) для проведения текущего контроля по дисциплине**

![](_page_20_Picture_142.jpeg)

![](_page_21_Picture_148.jpeg)

# **Примерные тестовые задания для текущего контроля**

![](_page_22_Picture_1.jpeg)

![](_page_23_Picture_1.jpeg)

![](_page_24_Picture_1.jpeg)

![](_page_25_Picture_1.jpeg)

![](_page_26_Picture_1.jpeg)

![](_page_27_Picture_1.jpeg)

![](_page_28_Picture_1.jpeg)

![](_page_29_Picture_1.jpeg)

![](_page_30_Picture_1.jpeg)

![](_page_31_Picture_1.jpeg)

![](_page_32_Picture_23.jpeg)

# Показатели оценивания результатов тестирования для проведения текущего контроля по дисциплине

![](_page_32_Picture_24.jpeg)

# Примерные вопросы для подготовки к промежуточной аттестации (УК-1; ОПК-2; ОПК-3; ОПК-9)

#### Вопросы для проверки уровня обученности «знать» (УК-1; ОПК-2: ОПК-3: ОПК-9)

1. История развития информатики. (УК-1; ОПК-2)

2. Тенденции развития мультимедийного оборудования. (УК-1; ОПК-2)

3. Возможности Интернета для специалистов гуманитарного профиля. (УК-1; ОПК-2)

4. Электронные библиотеки гуманитарного профиля в Интернет. (УК-1; ОПК-2)

5. Развитие офисной компьютерной техники. (УК-1;  $O$ IK-2)

6. Использование Интернета для психологического образования. (УК-1; ОПК-2)

7. Перспективы развития современного программного обеспечения. (УК-1; ОПК-2)

8. Развитие систем открытого и дистанционного образования в России. (УК-1; ОПК-2)

9. Обзор электронных журналов в области психологии.

10. Возможности поисковых систем Интернет: сравнительный анализ. (УК-1; ОПК-2)

11. Системы психологического тестирования в Интернет(УК-1; ОПК-2)

12. Возможности FTP для получения профессиональной информации. (УК-1; ОПК-2)

13. Возможности "стайных сообществ" Интернет для коллективного творчества. (УК-1; ОПК-2)

14. Портрет типичного российского пользователя Интернет. (УК-1; ОПК-2)

15. Кибернетика - наука об управлении. (УК-1; ОПК-2)

16. Информатика и управление социальными процессами. (УК-1; ОПК-2)

17. Информационные системы. (УК-1; ОПК-2)

18. Автоматизированные системы управления. (УК-1;  $O$  $IK-2$ )

19. Автоматизированные системы научных исследований. (УК-1; ОПК-2)

20. Построение интеллектуальных систем. (УК-1; ОПК-2)

21. Компьютерная революция: социальные перспективы и последствия. (УК-1; ОПК-2)

22. Информационные технологии в деятельности современного специалиста. (УК-1; ОПК-2)

23. Проблема информации в современной науке. (УК-1; ОПК-2)

24. Информация и эволюция живой природы. (УК-1; ОПК-2)

25. Информационные процессы в неживой природе. (УК-1; ОПК-2)

26. Синергетика и информация. (УК-1; ОПК-2)

27. Познание, мышление и информация. (УК-1; ОПК-2)

28. Свойства информационных ресурсов. (УК-1; ОПК-2)

29. Информация и сознание. (УК-1; ОПК-2)

30. Какие инструменты используются для построения корпоративных информационных систем? (УК-1; ОПК-2)

31. В чем сложность решения управленческих задач? (УК-1; ОПК-2)

32. От чего зависит успех экспертных систем? (УК-1; ОПК-2)

33. Что понимается под информационным обществом? (УК-1, УК-1; ОПК-2)<br>34 Чем отличается

отличается дистанционное обучение от открытого образования? (УК-1; ОПК-2)

35. Что понимается под образовательными технологиями? (УК-1; ОПК-2)

36. Этапы компьютерного моделирования в социальнопсихологической сфере? (УК-1; ОПК-2; ОПК-3; ОПК-9)

37. Какие отличительные особенности информационного общества? (УК-1; ОПК-2)

38. Что относится к образовательным технологиям? (УК-1; ОПК-2)

39. Как информационные технологии помогают решать задачи кадрового менеджмента? (УК-1; ОПК-2)

40. Электронные меню: новая роль iPad (УК-1; ОПК-2)

41. QR-код и возможности мобильного маркетинга (УК-1; ОПК-2)

42. Этапы и тренды развития информационных технологий в психологии. Перспективные направления информатизации отрасли. (УК-1; ОПК-2)

43. Понятие «стратегия центра». Каким образом информационные технологии могут оказывать влияние на стратегию психологического центра? (УК-1; ОПК-2)

44. Конкуренция на рынке психологических услуг и взаимосвязь между конкурентоспособностью и информационными технологиями. (УК-1; ОПК-2)

45. Системы продвижения услуг в интернете. История развития, способы подключения, применения. (УК-1; ОПК-2)

46. Отечественные системы продвижения психологических услуг: сферы применения, технические особенности. (УК-1; ОПК-2)

47. Интернет-технологии в индустрии психологии: этапы и основные направления взаимодействия, перспективные тенденции. (УК-1; ОПК-2)

48. Электронная коммерция в индустрии психологии. (УК-1; ОПК-2)

49. Современные Интернет-ресурсы для психологии. (УК- $1$ ; OПК-2)

50. Применение Web-сервисов в психологии. (УК-1; ОПК-2; ОПК-3; ОПК-9) Возможности использования социальных сетей в психологии. (УК-1; ОПК-2; ОПК-3; ОПК-9)

51. Мировая и российская практика использования социальных сетей в психологии. (УК-1; ОПК-2; ОПК-3; ОПК-9)

52. Понятия «рекомендательная система». Роль рекомендательных систем в современном обществе. (УК-1; ОПК-2; ОПК-3; ОПК-9)

53. Взаимосвязь рекомендательных систем и социальных сетей психологии. Основные тенденции развития рекомендательных и поисковых систем для психологии. (УК-1; ОПК-2; ОПК-3; ОПК-9)

54. Современные мобильные платформы. Мобильные приложения для психологии: основные особенности, практики использования. (УК-1; ОПК-2; ОПК-3; ОПК-9)

55. Мобильные приложения для психологии. (УК-1; ОПК-2; ОПК-3; ОПК-9)

56. Понятие ― business intelligence‖ и «BI-система». Методы анализа и прогнозирования в психологии(УК-1; ОПК-2; ОПК-3; ОПК-9)

57. Системы поддержки принятия решений в психологии. (УК-1; ОПК-2)

58. Методы продвижения психологических услуг в Интернет: основные особенности, преимущества, эффективность. (УК-1; ОПК-2)

59. Средства WEB-аналитики. Интернет-маркетинг психологических услуг. (УК-1; ОПК-2)

# **Практические задания для проверки уровня обученности «уметь» и «владеть» (УК-1; ОПК-2; ОПК-3; ОПК-9):**

# *Задача 1* (УК-1; ОПК-2)

Создайте страницу

![](_page_36_Picture_9.jpeg)

*Задача 2* (УК-1, УК-1; ОПК-2) Создайте страницу

![](_page_37_Picture_0.jpeg)

*Задача 3* (УК-1; ОПК-2)

Создать базу данных «Консультации»

*Задача 4* (УК-1; ОПК-2)

Создать «Ведомость учета посещения психолога» по заданному образцу.

Текстовую часть документа создать в текстовом редакторе MS Word

Таблицу учета проживающих создать в МS Ехсе1 в расчетные ячейки ввести формулы

Построить диаграмму на основе данных таблицы

Связать таблицу и диаграмму с документом, используя технологию OLE

Внести изменения в таблицу

Обновить связи и убедиться что в документ изменился нужным образом

*Задача 5* (УК-1; ОПК-2)

Описать предметную область информационной системы психологической службы, включающую в себя описание полной предметной области (предприятие в целом) и характеристику организационных единиц предметной области (отделы, службы и др.). При описании полной предметной области следует представить структуру и общий план предприятия, сферу его деятельности. Выполняя характеристику организационных единиц, представить функциональную направленность службы, их задачи и цели.

# *Задача 6* (УК-1; ОПК-2)

Охарактеризовать процессы циркуляции и переработки информации психологической службы

1. Охарактеризовать процессы сбора информации на предприятии:

описать источники внешней информации и охарактеризовать передаваемые ими сведения;

описать источники внутренней информации и охарактеризовать передаваемые ими сведения;

2. Охарактеризовать процесс передачи информации;

3. Охарактеризовать процесс переработки информации;

4. Охарактеризовать процесс хранения информации;

5. Охарактеризовать процесс доведения до пользователя информации;

6. Описать преимущества и недостатки процесса циркуляции и переработки информации.

В результате исследования процесса сбора информации необходимо выявить и описать источники внутренней и внешней информации и охарактеризовать получаемые от них сведения.

При описании процесса передачи информации следует определить форму (устная, письменная, по сети и др.), носители (бумажный, электронный и др.), оборудование (телефоны, факсы, локальная или глобальная сети и др.), при помощи которых информация передается между отделами и службами

*Задача 7* (УК-1; ОПК-2)

Директору психологической службы необходимо составить штатное расписание, т.е. определить, сколько сотрудников, на каких должностях и с каким окладом он должен принять на работу. Общий фонд заработанной платы составляет Nр и он может меняться.

Директор предполагает, что для нормальной работы учреждения необходимо следующее исходное шт. расписание:

![](_page_38_Picture_133.jpeg)

![](_page_39_Picture_71.jpeg)

На некоторых должностях количество людей может меняться. Например, зная о том, что уборщиц найти трудно, директор может принять решение сократить число уборщиц, чтобы увеличить оклад каждой из них.

Молель залачи. За основу берется минимальный оклад (МинОК) наименее важной должности, например, уборщицы. Все остальные (оклады) вычисляются через МинОК (каждый оклад является линейной функцией от МинОК). Например, оклад сотрудника «ОК» вычисляется по формуле:

 $OK = MWHOK*A + B$ .

где: МинОК - минимальный оклад (например, уборщицы);

А и В - коэффициенты, которые для каждой должности определяются решением совета т

 $3a\delta a\mu a \delta$  (YK-1: OIIK-2)

Используя возможности автоматической анимании Macromedia Flash создать анимированный ролик из 15-20 кадров по заданной тематике. Обязательно должны быть использованы функции motion tween и shape tween.

# $3a\delta a$ ua 9 (YK-1; OIIK-2)

Оформить раздел гипертекстового учебника по заданной тематике. Объем не менее 5 html-страниц. При создании не использовать быстрых средств разработки web-сайтов.

# Задача 10 (УК-1; ОПК-2)

1. С помощью «Автотекст» подготовьте для деловых бумаг блок "Утверждаю" по шаблону

![](_page_40_Picture_0.jpeg)

2. С помощью «Автозамена» обеспечить автоматическую замену в документе слова «влона» на слово «волна»

3. С помощью «Автозамена» обеспечить автоматическую замену «ИБИС» на «АОНО ВО «ИБИС»»

4. Создайте два макроса, один для установки новых параметров шрифта, а другой для восстановления прежних.

*Задача 11* (УК-1; ОПК-2)

1. Запишите макрос для добавления таблицы из трех столбцов и четырех строк.

2. Запишите макрос для применения элемента автотекста.

*Задача 12* (УК-1; ОПК-2)

1. Дан список участников тура, содержащий паспортные данные (фамилию, имя, отчество, дату рождения, дату зачисления в состав фирмы). С применением календарных функций по этому списку составить список, содержащий следующие данные (фамилию и инициалы, возраст, рабочий стаж в фирме).

2. С применением календарных функций составить электронную таблицу, определяющую по дате название года по восточному календарю, в соответствии с образцом .

![](_page_40_Picture_124.jpeg)

![](_page_41_Picture_142.jpeg)

#### **8. Перечень основной и дополнительной учебной литературы, необходимой для освоения дисциплины**

#### **а) основная литература:**

1. Информационные технологии : учебник А.А. Хлебников. — Москва : КноРус, 2020. — 465 с. — Для бакалавров. — ISBN 978-5-406-06130-5. Доступно в ЭБС URL: https://znanium[.com](https://www.book.ru/book/927689)

2. Информационные технологии управления (для бакалавров). Учебное пособие : учебное пособие / В. ЛогиновН,.

— Москва : КноРус, 2020. — 239 с. — ISBN 978-5-406-06755- 0.Доступно в ЭБС BOOK.ru. URL: [https://znanium.com](https://www.book.ru/book/930430)

1. Филимонова, Е.В. Информатика и информационные технологии в профессиональной деятельности : учебник / Филимонова Е.В. — Москва : Юстиция, 2020. — 213 с. — ISBN 978-5-4365-4574-5. — URL: https:// [znanium.com](https://book.ru/book/935646)

#### **б) дополнительная литература:**

1. Информационные технологии : учебник / Д.В. Крахмалев, Л.Н. Демидов, В.Б. Терновсков, С.М. Григорьев. — Москва : КноРус, 2017. — 222 с. — Для бакалавров. — ISBN 978-5-406-05750-6. Доступно в ЭБС URL: https://znanium[.com](https://www.book.ru/book/922007)

2. Синаторов, С.В. Информационные технологии.

Задачник : учебное пособие / Синаторов С.В. — Москва : КноРус, 2020. — 253 с. — ISBN 978-5-406-01329-8. — URL: [https://znanium.com](https://book.ru/book/934646)

3. Крахмалев, Д.В. Информационные технологии : учебник / Крахмалев Д.В., Демидов Л.Н., Терновсков В.Б., Григорьев С.М. — Москва : КноРус, 2020. — ISBN 978-5-406-07568-5 - URL: https://znanium.com

4. Коваленко, Ю.И. Защита информационных технологий : словарь / Коваленко Ю.И. — Москва : Русайнс, 2020. — 321 с. — ISBN 978-5-4365-4933-0. — URL: https:// [znanium.com](https://book.ru/book/936189)

#### **Электронные ресурсы:**

- Федерация Психологов Образования России. Профессиональное сообщество психологов России. Цифровая платформа психолого-педагогических программ

https://www.rospsy.ru;

Российское психологическое общество (РПО). Официальный сайт профессиональной корпорации психологов России. Входит в состав IUPsyS – Международный союз психологической науки при ЮНЕСКО и Европейской федерации психологических ассоциаций (EFPA).

http://psyrus.ru;

- Профессиональные психологические тесты. Тесты, Онлайн-тесты Микроблоги, Цитаты-тест

https://vsetesti.ru/:

- Портал Академической психологии. Академическая, прикладная, клиническая психология. База последних исследований в России

http://www.portal-psychology.ru;

- Психологический институт РАО. Ведущий Психологический институт Российской академии образования и третье в мире научно-исследовательское психологическое учреждение https://www.pirao.ru

# **9. Материально-техническое и программное обеспечение дисциплины**

![](_page_43_Picture_148.jpeg)

![](_page_44_Picture_168.jpeg)

![](_page_45_Picture_158.jpeg)

![](_page_46_Picture_171.jpeg)

![](_page_47_Picture_178.jpeg)

![](_page_48_Picture_168.jpeg)

![](_page_49_Picture_177.jpeg)

![](_page_50_Picture_172.jpeg)

![](_page_51_Picture_164.jpeg)

![](_page_52_Picture_166.jpeg)

![](_page_53_Picture_125.jpeg)